## WWW.ADAMS-VENTURE.COM

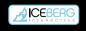

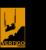

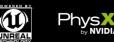

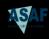

Adam's Venture: The Search For The Lost Garden ©2008-2009 Vertigo Games. Published by Icaberg Interactive B.V. Icaberg Interactive design and mark are registered trademarks of Icaberg Interactive B.V. Vertigo Games and Vertigo Digital Entertainment are registered trademarks of Vertigo Games. Unreal, Unreal Eventuring and the Unreal Rechnology and the Unreal Rechnology and the Unreal Rechnology and registered trademarks of Microsoft Corporation. This product includes code licensed from WIDIA WIDIA and PhyeX, both stylized and non-vertigeness or registered trademarks or NIVIDIA Corporation. Copyright C909 NIVIDIA Corporation, Intell. But let 1809 and Intel Core are trademarks of Intel Corporation in the U.S. and other countries. All rights reserved. All other trademarks and trade names are the properties of their respective owners. Zilb-Copyright C919-5:2004 Lean-Lou Gailly and Mark Adlier. ConvexDecomposition – Copyright C909 Toylom Dynamics Framework forum, www.physicostob.org. All rights reserved: Speec Copyright 2004 C900-7. All brades for product names listed are trademarks or registered trademarks and trade names are the promotion. Software platform top; of the C900-7. All practices for product names listed are trademarks or registered trademarks and trade names are the property of their respective holders. Distributed under ticense from Epic Games, Inc. CBA Distribution: Asaf Import VOF, Westervoort, the Netherlands www.asaf.eu

## **USER MANUAL**

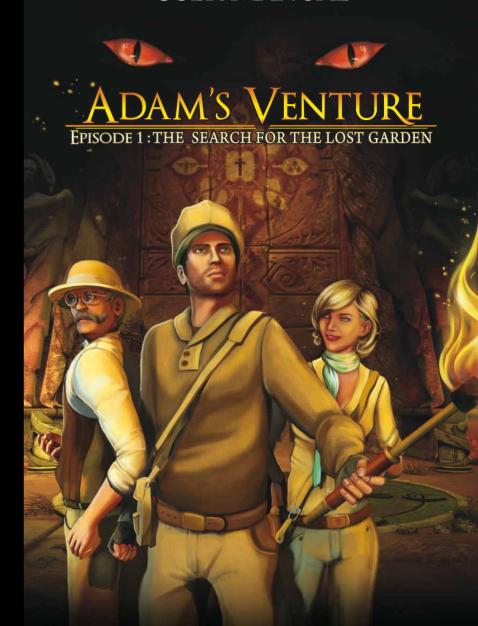

# ADAM'S VENTURE

EPISOIDE 1: THE SEARCH FOR THE LOST GARDEN

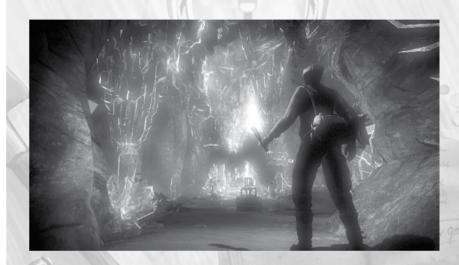

## TABLE OF CONTENTS

| NSTALLATION                                     | 4  |
|-------------------------------------------------|----|
| GAME CONTROLS                                   | 5  |
| BACKGROUND STORY                                | 6  |
| THE GARDEN OF EDEN                              | 7  |
| TECHNICAL SUPPORT                               | 7  |
| EPILEPSY WARNING                                | 8  |
| CREDITS                                         | 9  |
| LIMITED SOFTWARE WARRANTY AND LICENSE AGREEMENT | 10 |

## INSTALLATION

## Minimum System Requirements

- · OS: Windows® 2000/XP/Vista™
- CPU: Intel® Pentium® 2.0 GHz or equivalent AMD®
- RAM: 512 MB RAM (1 GB Recommended for Windows® Vista™)
- Video: Nvidia 6200+ or ATI R520+ \*
- · Hard Disk Space: 600 MB
- Sound: DirectX® 9.0c compatible sound card
- · Other: Mouse, Keyboard, Sound Speakers

\*All laptop models were not tested and some may not provide features adequate to meet the intense hardware requirement. You need a pixel shader 3.0 compatible card.

### **Recommended System Requirements**

- · OS: Windows® 2000/XP/Vista™
- CPU: Intel® Pentium® 2.4 GHz or equivalent AMD®
- RAM: 1 GB RAM (1 GB Recommended for Windows® Vista™)
- · Video: Nvidia 7800 GTX+ or ATI x1300+ or better
- Hard Disk Space: 600 MB
- Sound: DirectX® 9.0c compatible sound card
- · Other: Mouse, Keyboard, Sound Speakers

### **Installing Adam's Venture**

### To install Adam's Venture...

- 1. Turn on your computer.
- 2. Place the installation disk into your CD-ROM compatible drive.
- If auto-play is enabled, installation will begin automatically. Please follow the instructions on your screen.
- OR -

If auto-play is disabled, click the My Computer icon. Double-click the icon for your CD-ROM compatible drive, and then double-click the setup.exe icon. Installation will now begin. Please follow the instructions on your screen.

### **Playing Adam's Venture**

### To start playing the game, you can:

- 1. Double-click the Adam's Venture icon on your desktop.
- OR -
- Click Start, navigate to Programs, navigate to the Adam's Venture submenu, then click the Adam's Venture icon.

## **GAME CONTROLS**

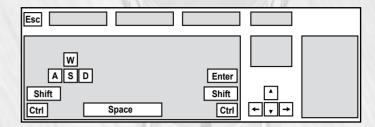

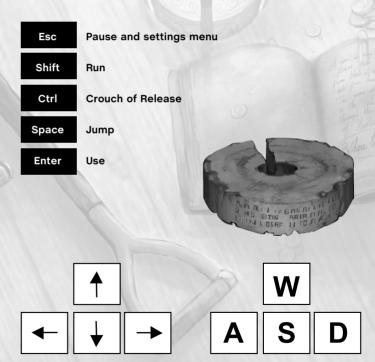

Control Adam using the arrow- or W, S, A, D keys.

## BACKGROUND STORY

In an old Templar church in Luz,
France, young explorer Adam Venture
studies relics that were brought back
from the Holy Land during the Crusades. He comes across the memoirs
of Charles L'Heureux, a knight who
joined the Third Crusade with Richard
the Lionheart.

The knight writes that during his travels in the year 1191, he, Charles L'Heureux, was given an old scroll. Once he understood its meaning, he asked permission to split off from his regiment that was headed for Jerusalem, and instead traveled East by himself.

The memoirs then point Adam to the hidden scroll, buried in a tomb underneath the church. The scroll is filled with ancient symbols. They mention a mysterious labyrinth of caves and grotto's, guarding theheadwaters of four rivers: Pishon, Gihon, Tigris, Euphrates.

With a shock, Adam recognizes the four legendary rivers from the Book of Genesis that mark the location of the Garden of Eden... Could it be?

Adam convinces the Clairvaux Corporation to finance his search for humanity's birthplace. They send along Professor Jacques Saint-Omair, a Clairvaux confidant and expert of antiquity and ancient languages. Also joining Adam and the professor are Adam's girlfriend Evelyn, and, of course, his faithful dog. Together, the team embarks on an epic Search for the Lost Garden.

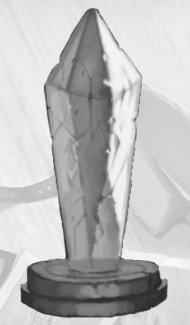

## THE GARDEN OF EDEN

...And the LORD God formed man of the dust of the ground, and breathed into his nostrils the breath of life; and man became a living soul.

And the LORD God planted a garden eastward in Eden; and there he put the man whom he had formed.

And out of the ground made the LORD God to grow every tree that is pleasant to the sight, and good for food; the tree of life also in the midst of the garden, and the tree of knowledge of good and evil.

And a river went out of Eden to water the garden; and from thence it was parted, and became into four heads...

Genesis II (KJV)

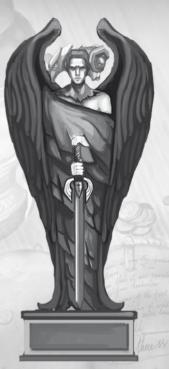

## TECHNICAL SUPPORT

If you are having problems with the autostart function, use the Setup.exe file to start the installation process manually. If you are having problems with the 3D-engine, please check whether there is a driver update available for your graphic card, and whether the graphic card is fundamentally capable of running the game. On slower or older systems, switching off fading (Options - Display) can lead to significant performance improvement.

We strongly advise that you visit our website at www.iceberg-interactive.com and browse the game Forum specific to the game with which you are experiencing technical issues. In most cases, known issues, patches, or updates are listed on our Forums. If the solution to the problem is not listed on the forum at our website, please email us at: support@iceberg-interactive.com.

### If Adam's Venture is running slowly, you can try one or more of the following:

- Close all other applications before running Adam's Venture.
- Make sure your PC is entirely free of virusses or spyware.
- Make sure your video card drivers are up to date.
- After you've started the game, go to Options, and than choose Display.

### This menu allows you to tweak performance by:

- Lowering the resolution.
- Disabling effects such as bloom and motion blur.
- Lowering texturing or lighting detail.
- Disabling V-Sync.

### When contacting us, please be sure to include:

- · A brief description of the problem
- The hardware configuration of your computer
- Information on the circumstances under which the error occurred

## **EPILEPSY WARNING**

Please read this caution before you or your child play a videogame:
Certain people are susceptible to epileptic seizures or lose consciousness after exposure to flashing lights or light patterns in our daily environment. Such people may have a seizure while watching particular televised images or when they play some videogames. This phenomenon may appear even if the subject has no history of previous difficulties. If you or a member of your family has ever had symptoms related to epilepsy (seizures or loss of awareness) when exposed to flashing lights, please consult your doctor prior to use. We advise that parents supervise the use of videogames by their children. If you or your child experiences any of the following symptoms while playing a videogame: dizziness, blurred vision, eye or muscle twitches, loss of awareness, disorientation, any involuntary movement or convulsion, IMMEDIATELY discontinue use and consult your doctor.

### Standard Precautions When Playing Videogames:

- Do not stand or sit too close to the screen. Position yourself as far away from the screen as the length of cable allows.
- · Play video games on a small screen (preferably).
- Avoid playing if you are tired.
- · Make sure that the room in which you are playing is well lit.
- Rest for a period of 10 to 15 minutes for every hour you play a videogame.

## **CREDITS**

This Game is entirely a work of fiction. The names, characters, and incidents portrayed in it are the work of the developers imaginations. Any resemblance to actual persons, living or dead, events, or localities is entirely coincidental.

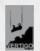

### **VERTIGO GAMES**

Programming:

Tristan Lambert Thiis Kruithof

Game design:

Bengt van Veelen Richard Stitselaar

ART:

Dennis Jongmans
Tom van de Merbel
Vincent van Brummen

Music & Audio:

Jonathan v.d Wijngaarden

Animation:

Timo Visser Vincent Bonefaas

Concept:

Charly Cheung Marjolein Caljouw

Voices:

Danny Butler Emma Dingwall Story Editing:

Geert Heetebrij

Testing:

Ingmar van Spengen Thomas Avery

Sound Recording:

Streamline Sound Tom Pearce Patrick Weel

Special thanks:

Harry Snoek Kristian Neitzke Mark Rein Pim van Vliet Rob de Hoog Willem Voskamp

Very special thanks:

Coded Illusions Team, our friends and family
ASAF

Peter Fransen

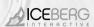

#### ICEBERG INTERACTIVE

CEO:

Erik Schreuder

**Executive Vice President:** 

Steve Wall

**Retail Sales Director:** 

**Howard Newmark** 

Director of Operations: Hans José

Senior Development

Manager: Raymond Snippe

Art Director:

Michael van Zijl

**Assistant Printed Materials:** 

Melissa Meeuwsen

Junior PR Manager Angelique Houtveen

PR & Marketing Assistant

Kimara Rouwit

### LIMITED SOFTWARE WARRANTY AND LICENSE AGREEMENT

This LIMITED SOFTWARE WARRANTY AND LICENSE AGREEMENT (this Agreement), including the Limited Warranty and other special provisions, is a legal agreement between You (either an individual or an entity) and Iceberg Interactive B.V. (collectively, the Owner) regarding this software product and the materials contained therein and related thereto. Your act of installing and/or otherwise using the software constitutes Your agreement to be bound by the terms of this Agreement. If You do not agree to the terms of this Agreement, promptly return the software packaging and the accompanying materials (including any hardware, manuals, other written materials and packaging) to the place You obtained them, along with your receipt, for a full refund.

Grant of Limited Non-Exclusive License. This Agreement permits You to use one (1) copy of the software program(s) (the SOFTWARE) included in this package for your personal use on a single home or portable computer. The SOFTWARE is in use on a computer when it is loaded into temporary memory (i.e., RAM) or installed into the permanent memory (e.g., hard disk. CDROM, or other storage device) of that computer, Installation on a network server is strictly prohibited, except under a special and separate network license obtained from Owner. This Agreement shall not serve as such necessary special network license, installation on a network server constitutes use that must comply with the terms of this Agreement. This license is not a sale of the original SOFTWARE or any copy thereof. You may not sell, rent, lend or otherwise transfer the SOFTWARE and/or

a sale or the onginal SUF IWARE or any copy thereor. You may not sell, rent, lend or otherwise transfer the SUF IWARE and/or ACCOMPANYING MATERIALS to any other individual or entity the first property Ownership. Owner and/or our Licensors retain all right, title and interest to this SOFTWARE and the accompanying manual(s), packaging and other written materials (collectively, the ACCOMPANYING MATERIALS), including, but not limited to, all copyrights, trademarks, trade secrets, trade names, proprietary rights, patents, titles, computer codes, audiovisual effects, themes, characters, character names, stories, dialog, settings, artwork, sound effects, musical works, and moral rights. The SOFTWARE and ACCOMPANYING MATERIALS are protected by EU copyright law and applicable copyright laws and treaties throughout the World including the USA. All rights are reserved.

raws and useases unoughout the virtual including the GSA. Air Injuries are reserved.

Restrictions. Other than as provided specifically in this Agreement, You are not permitted to copy or otherwise reproduce the SOFTWARE or ACCOMPANYING MATERIALS; modify or prepare derivative copies based on the SOFTWARE or ACCOMPANY. ING MATERIALS by sale or other transfer of ownership; rent, lease, or lend the SOFTWARE or ACCOMPANYING MATERIALS; or to display the SOFTWARE or ACCOMPANYING MATERIALS; or to display the SOFTWARE or ACCOMPANYING MATERIALS; or to display the SOFTWARE or ACCOMPANYING MATERIALS; or to display the SOFTWARE or ACCOMPANYING MATERIALS; or to display the SOFTWARE or ACCOMPANYING MATERIALS; or to display the SOFTWARE or ACCOMPANYING MATERIALS; or to display the SOFTWARE or ACCOMPANYING MATERIALS; or the display the SOFTWARE or ACCOMPANYING MATERIALS; or the display the SOFTWARE OR ACCOMPANYING MATERIALS; or the display the SOFTWARE OR ACCOMPANYING MATERIALS; or the SOFTWARE OR ACCOMPANYING MATERIALS; or the SOFTWARE OR ACCOMPANYING MATERIALS; or the SOFTWARE OR ACCOMPANYING MATERIALS; or t RIALS publicly. You are expressly prohibited from transmitting and or sharing the SOFTWARE or ACCOMPANYING MATERIALS

NIALS publicly. You are expressly prohibited from transmitting and or sharing the SUPTIWARE OF ALCUMP ANYTHING WHETHALS electronically or otherwise over the Internet or through any other media or to any other party.

You are expressly prohibited from selling or otherwise using for profit any scenery, maps, levels, level packs, add-on packs, sequels, characters or other components or items based upon or related to the SOFTWARE or ACCOMPANYING MATERIALS, YOU ARE NOT PERMITTED TO REVERSE ENGINEER, DECOMPILE OR DISASSEMBLE THE SOFTWARE IN ANY WAY. Any copying of the SOFTWARE or ACCOMPANYING MATERIALS not specifically allowed in this Agreement is a violation of this

LIMITED WARRANTY AND WARRANTY DISCLAIMERS.

Owner warrants that the original Storage Media holding the SOFTWARE is free from defects in materials and workmanship under normal use and service for a period of ninety (90) days from the date of purchase as evidenced by Your receipt. If for any reason You find defects in the Storage Media, or if you are unable to install the SOFTWARE on your home or portable computer. You may return the SOFTWARE and all ACCOMPANYING MATERIALS to the place You obtained it for a full refund. This limited warranty does not apply if You have damaged the SOFTWARE by accident or abuse. You exclusive remedies, and the entire liability of Owner, shall be (i) replacement of any original Storage Media with the SOFTWARE or (ii) full refund of the price paid for this SOFTWARE.

By opening the sealed software packaging, installing and/or otherwise using the SOFTWARE and all ACCOMPANYING MATE-RIALS, you hereby agree to waive any and all other remedies you may have at law or in equity. Any such remedies you may not waive as a matter of public policy, you hereby assign, or shall assign as they become available, over to Owner.

WARRANTY DISCLAIMERS

EXCEPT FOR THE EXPRESS LIMITED WARRANTY SET FORTH ABOVE, OWNER MAKES NO WARRANTIES, EXPRESS OR IM-PLIED, ORAL OR WRITTEN, CONCERNING THE PRODUCTS ORANY COMPONENT PART THEREOF, ANY IMPLIED WARRAN-TIES THAT MAY BE IMPOSED BY APPLICABLE LAW ARE LIMITED IN ALL RESPECTS TO THE FULLEST EXTENT ALLOWED AND TO THE DURATION OF THE LIMITED WARRANTY, OWNER DOES NOT REPRESENT, WARRANT OR GUARANTEE THE QUALITY OR THE PERFORMANCE OF THE SOFTWARE OR ACCOMPANYING MATERIALS OTHER THAN AS SET FORTH IN THE ABOVE OR THE PERFORMANCE OF THE SUPTIVARIE OF A TEMPERATIVE MATERIALS OF THE THAT HAS THE HAST THE SOFTWARE OR A CROWN PANYING MATERIALS CAPABILITIES WILL MEET YOUR NEEDS OR THAT THE SOFTWARE WILL CONTINUOUSLY OPERATE, BE ERROR FREE, OR THAT PROBLEMS WILL BE CORRECTED OWNER DOES OFTWARE WILL CONTINUOUSLY OPERATE, BE ERROR FREE, OR THAT PROBLEMS WILL BE CORRECTED. OWNER DOES OFTWARE WILL OPPERATE IN A MULTI-USER ENVIRONMENT. NO GRAD OR WRITTEN INFORMATION OR ADVICE GIVEN BY OVAVIER, ITS DEALERS, DISTRIBUTORS, DIRECTORS, OFFICERS, EMPLOYEES, AGENTS, CONTRACTORS OR A FIFLIATE SHALL GREATE ANY OTHER WARRANTY OR EXTEND OR EXPAND THE SCOPE OF THIS WARRANTY, YOU MAY NOT RELY ON ANY SUCH INFORMATION ON A ADVICE. SOME COUNTRIES DO NOT ALLOW LAWWINITATIONS ON HAVY LONG AN IMPLIED WARRANTY LASTS, SO THE ABOVE LIMITATION MAY NOT APPLY TO YOU. THIS LIMITED WARRANTY GIVES YOU SPECIFIC LEGAL RIGHTS AND YOU MAY ALSO HAVE OTHER STATUTORY RIGHTS WHICH MAY VARY FROM COUNTRY TO COUNTRY LIABILITY LIMITATION.

LIABILITY LIMITATION.

To the maximum extent permitted by applicable law, and regardless of whether any remedy set forth herein fails of its essential purpose, in No EVENT WILL OWNER, ITS DIRECTORS, OFFICERS, EMPLOYEES, AGENTS OR AFFILIATES NOR AMYONE ELSE INVOLVED IN THE DEVELOPMENT, MANUPACTURE OR DISTRIBUTION OF THE SOFTWARE OR THE ACCOMPANYING MATERIALS BE LIABLE FOR ANY DAMAGES WHATSOEVER, INCLUDING WITHOUT LIMITATION, DIRECT OR INDIRECT, INCIDENTAL, OR CONSEQUENTIAL DAMAGES FOR PERSONAL INJURY, PERSONAL PROPERTY, LOSS OF BUSINESS PROFITS, BUSINESS INTERRUPTION, LOSS OF BUSINESS INFORMATION, LOSS OF TEXT OR DATA STORED IN OR USED WITH THE SOFTWARE THE COST OF RECOVERING OR REPRODUCTION THE TEXT OR DATA, OR ANY OTHER PECULINARY LOSS, ARISING FROM OR OUT OF THE USE OR INABILITY TO USE THIS SOFTWARE. THIS LIABILITY LIMITATION APPLIES EXALLED AND ANY OFFICE AND ANY OFFI THE MOSE OF THE DISCORDING OR ANY OFFI THE STATE OF THE COST OF RECORD INVINED OR ANY OFFI THE STATE OF THE MESSEN OF THE ORDER OF THE DISCORDING OR ANY OFFI THE STATE OF THE PROPER OR ANY OFFI THE ORDER OF THE ORDER OF THE OR EVEN IF YOU OR ANYONE ELSE HAS ADVISED OWNER OR ANY OF ITS AUTHORIZED REPRESENTATIVES OF THE POSSIBILITY OF SUCH DAMAGES. EVEN IF SUCH IS CAUSED BY, ARISES OUT OF OR RESULTS FROM THE ORDINARY, STRICT, SOLE OR ONTIBLE THE SUPER ITS SUCH IS LAUSED BY ARRIVES OUT OF OR RESULTS FROM HE DROWNART, SIRIL, SULE OR CONTRIBUTION PROGLEMENCE OF OWNERS OR SIRILATES. SOME COUNTINES DO NOT ALLOW THE EXCLUSION OR LIMITATION OF INCIDENTAL OR CONSEQUENTIAL DAMAGES, SOTHE ABOVE LIMITATION OF EXCLUSION MAY NOT APPLY TO YOU.

JURISDICTION: This agreement is governed by the laws of THE NETHERLANDS. In the event that any province of this Agreement shall be severed from, and in no way shall effect the validity or enforceability of the

remaining provisions of this agreement.

remaining Provisions or use agreement.

This Agreement is valid until terminated. This Agreement ceases automatically (without any form of notice) if Tender on the control of the control of the control and permanently purging the SOFTWARE from any client server or computer on which it has been installed